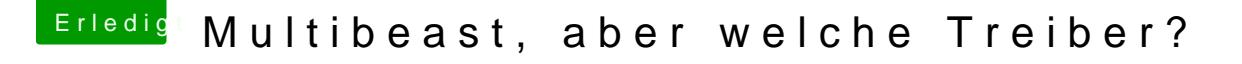

Beitrag von DoeJohn vom 4. November 2013, 21:06

Auf alle Fälle ein Gigabyte, damit hast du als Anfänger die geringsten Pro [http://www.gigabyte.de/product &uct-page.asp](http://www.gigabyte.de/products/product-page.aspx?pid=4147#sp)x?pid=4147#sp [http://www.amazon.de/Gigabyte- &el-Speicher](http://www.amazon.de/Gigabyte-GA-Z77-DS3H-Mainboard-Sockel-Speicher/dp/B007KZQFOS)/dp/B007KZQFOS